# PROAGRI mes parcelles l'accélérateur de performance

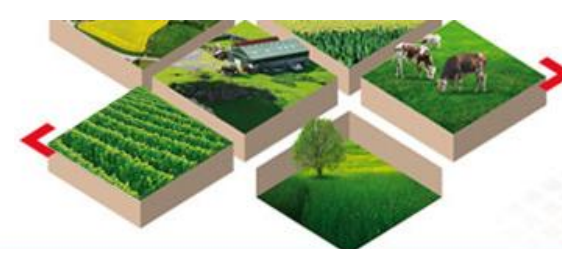

## **Ce mois ci, nous vous proposons :**

**Des ATELIERS :**

½ journée pour avancer sur le sujet de votre choix  **Formation CHANGER de CAMPAGNE :**

 1 journée pour vérifier vos enregistrements 2019 et débuter 2020

Pour vous inscrire : **[cliquer ICI](https://docs.google.com/forms/d/1dn9evX0cwP_yGqOBgbf6bYePFTh8fopzQFIKGm-xIB4/viewform)**

## **MES PARCELLES CHANGE DE PEAU...**

**Venez découvrir le « NOUVEAU Mes Parcelles »lors des réunions de démonstration qui sont organisées à :**

**CARMAUX : jeudi 10 octobre à14 h** (Salle Mairie annexe)

**CASTELNAU DE MONTMIRAL : jeudi 17 octobre à 14 h** (Salle des Bastides)

**ALBI : jeudi 24 octobre à 14 h** (Chambre d'agriculture)

**ST SULPICE : jeudi 24 octobre à 14 h** (Salle COM COM)

**CASTRES : jeudi 17 octobre 14 h** (Espace ressources – Le Causse)

**LAVAUR : jeudi 10 octobre 9 h 30** (Chambre d'agriculture, Rte de Gaillac)

**LACAUNE : jeudi 31 octobre à 14 h** (MSAP)

## **PARRAINAGE**

Lorsque vous parlez de Mes [P@rcelles](mailto:P@rcelles) à vos voisins, s'ils sont intéressés pensez à l'offre parrainage.

Pour chaque nouvel abonné dont vous nous aurez communiqué le nom en cliquant **[ICI](https://docs.google.com/forms/d/e/1FAIpQLSeBQU4xI5UDspM7Q3vtql4qbcOAsh4i36L5eyGx1SZoWkLW4g/viewform)**, vous bénéficierez d'une réduction de 50 € HT sur votre prochain abonnement.

> **Des réunions de démonstration sont prévues en octobre et novembre**

### **RECONDUCTION DES CONTRATS**

Si vous souhaitez faire évoluer votre niveau d'abonnement, pensez à retourner votre avenant à **Valérie HERAIL - Chambre d'agriculture du Tarn 96, rue des Agriculteurs – CS53270 81011 ALBI CEDEX 9**

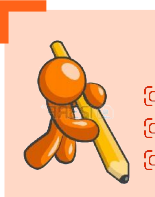

## **C'est le moment de :**

 **Saisir vos récoltes 2019, y compris le pâturage Réaliser l'assolement 2020 Saisir les semis de CIPAN**

#### **Assistance téléphonique**

**Du lundi au vendredi de 9 h 00 à 12 h 00 de 14 h 00 à 17 h 00 au 05 67 92 04 04**

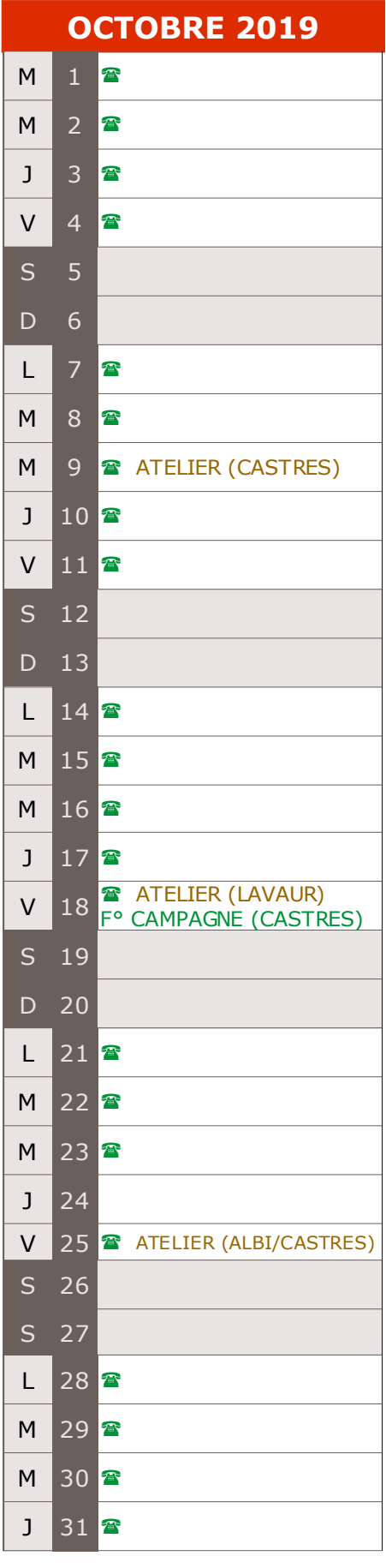

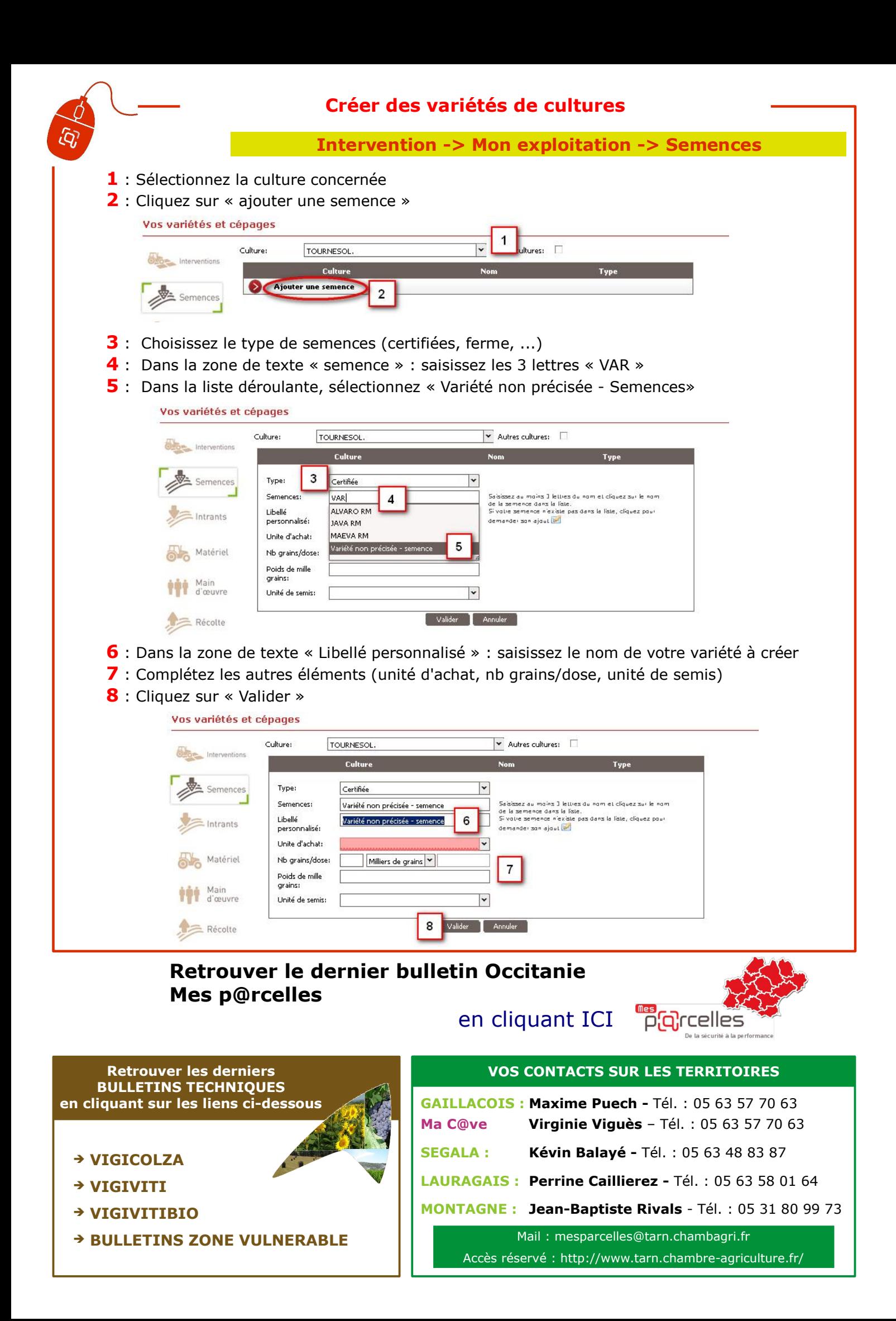